# Flex Living Room Remote

**HF radio from the couch while watching Eagles football game? Radio Ridiculousness! Sheldon (k2men) and Jim (n2gxj)**

**Outline** 

- First impressions
- Does it work? CW, Digi, voice
- Couch Remote vs Distant Remote
- Questions and Answers, "Ask Mike"

# Hallicrafters to SDR (RTL DSR)

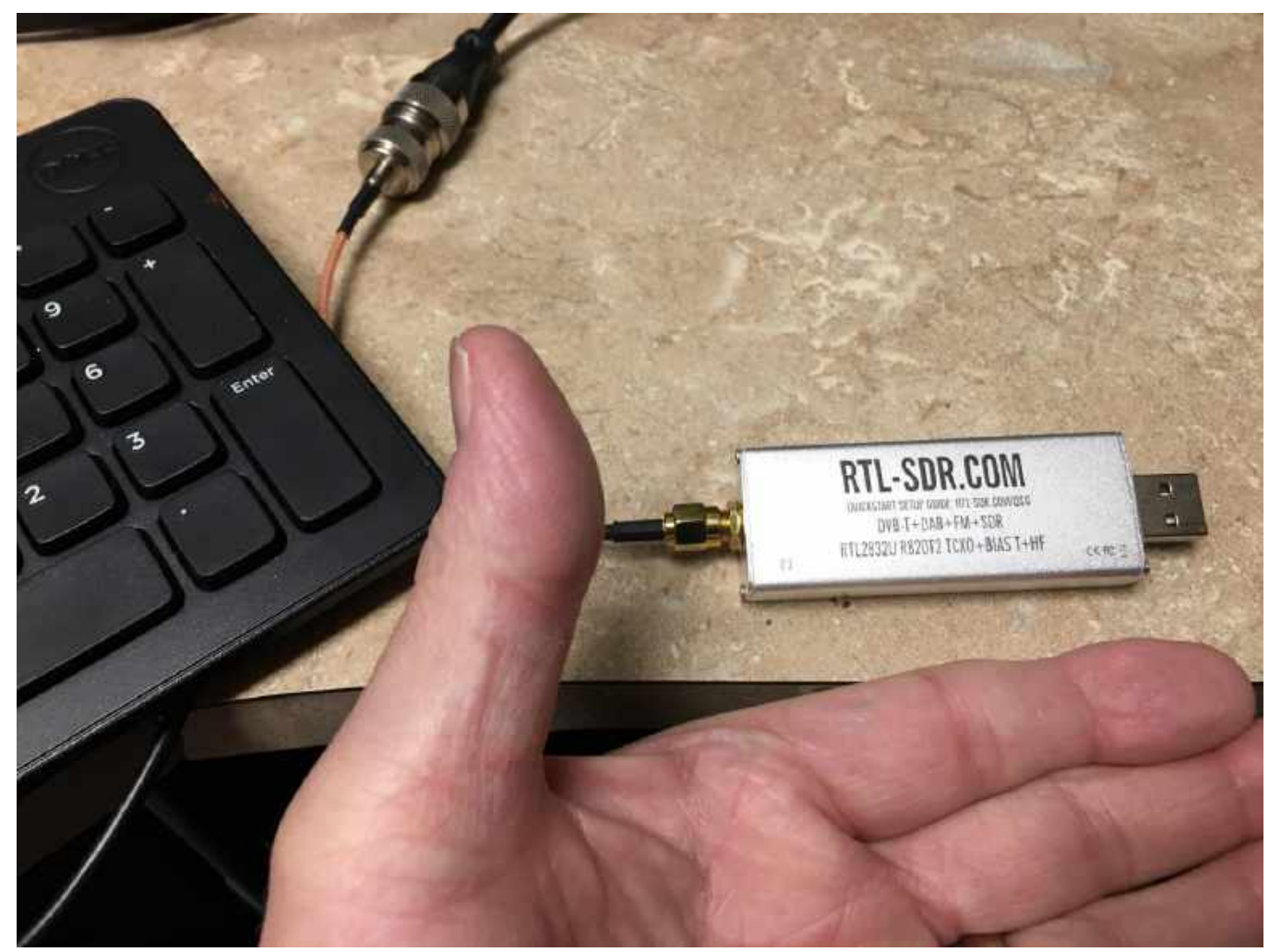

#### When HF doesn't work so hot - SDRPlay

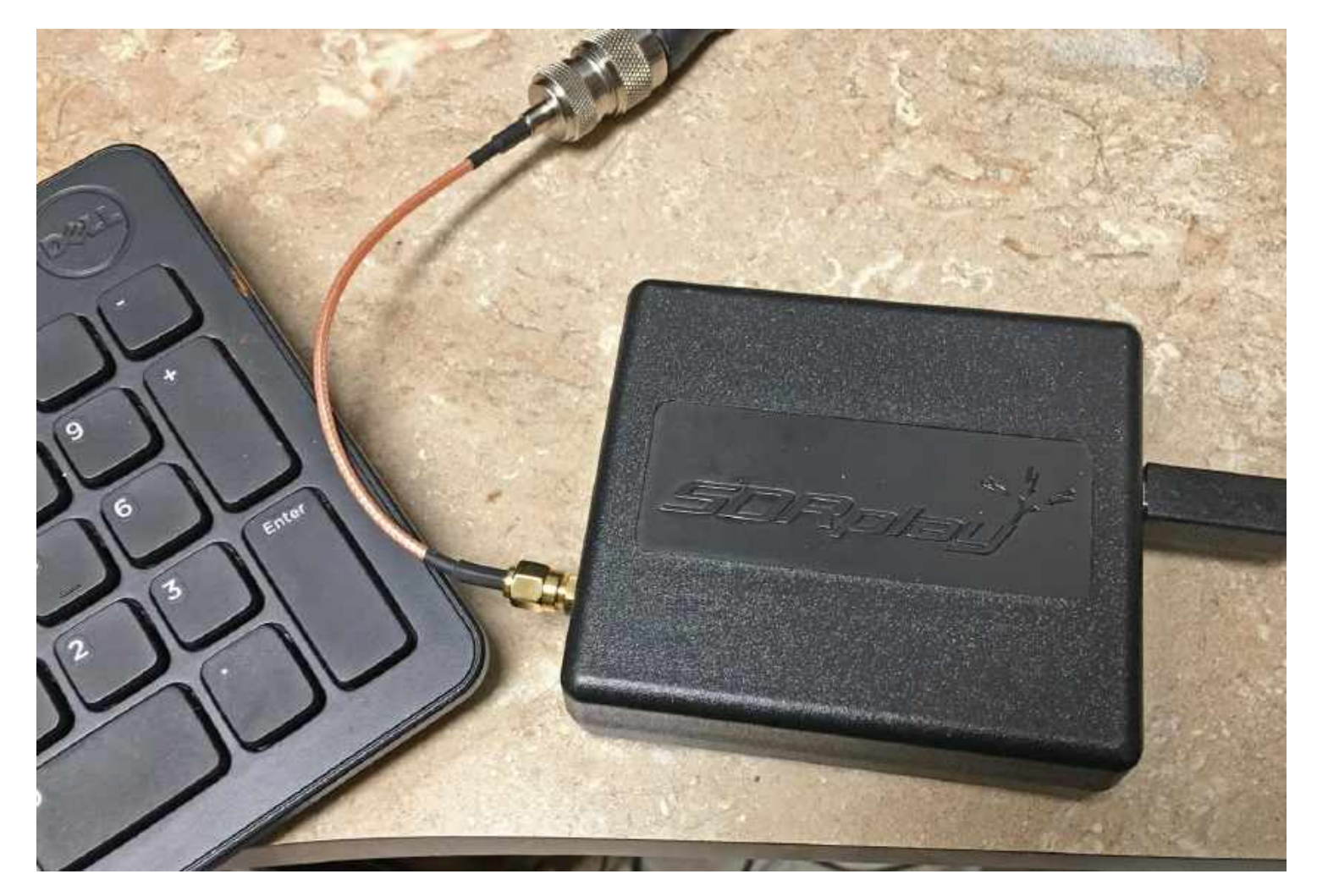

#### How operate no buttons or knobs?

- A shock to the system!
- First impressions

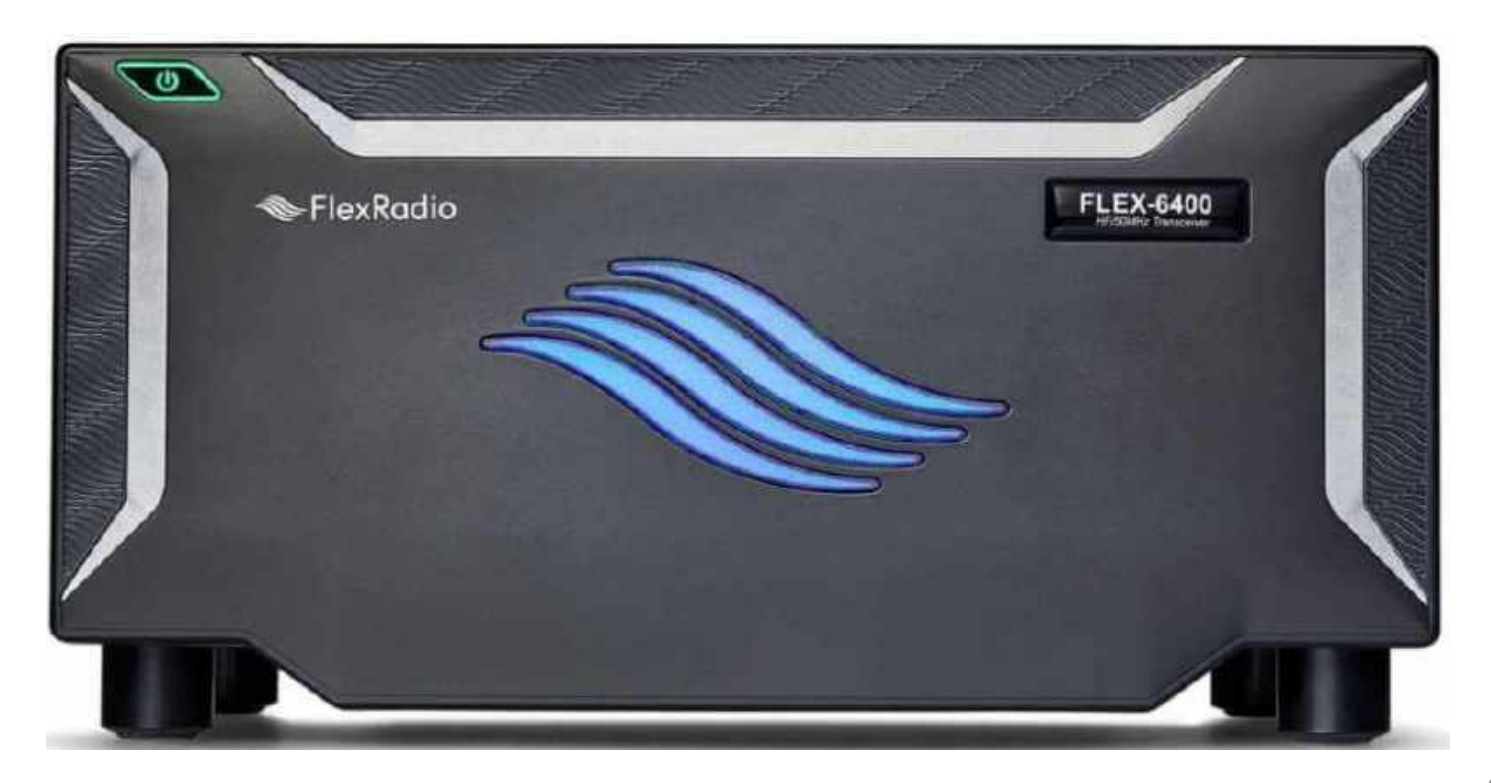

#### FlexRadio SDR software

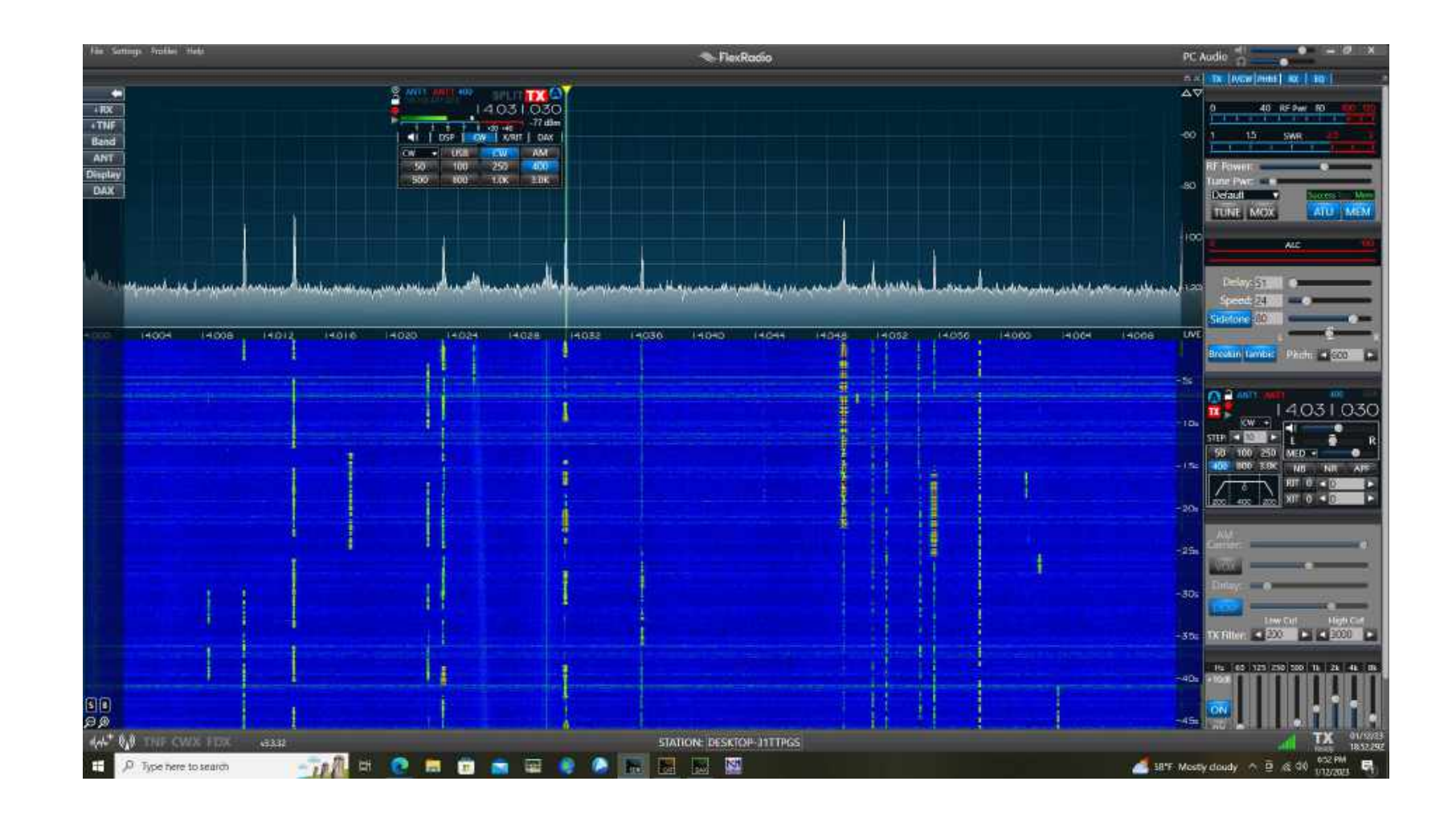

## Field day setup

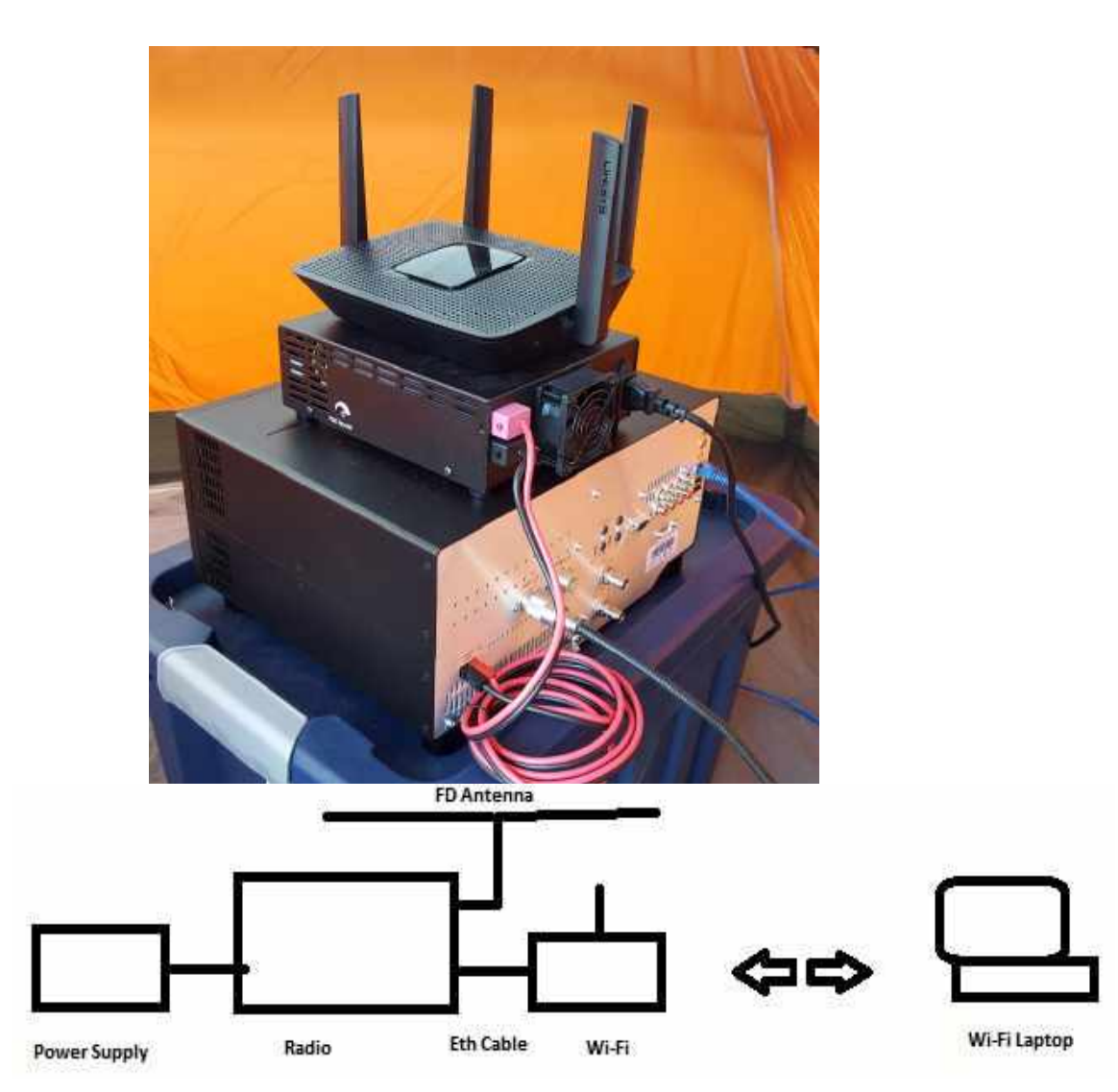

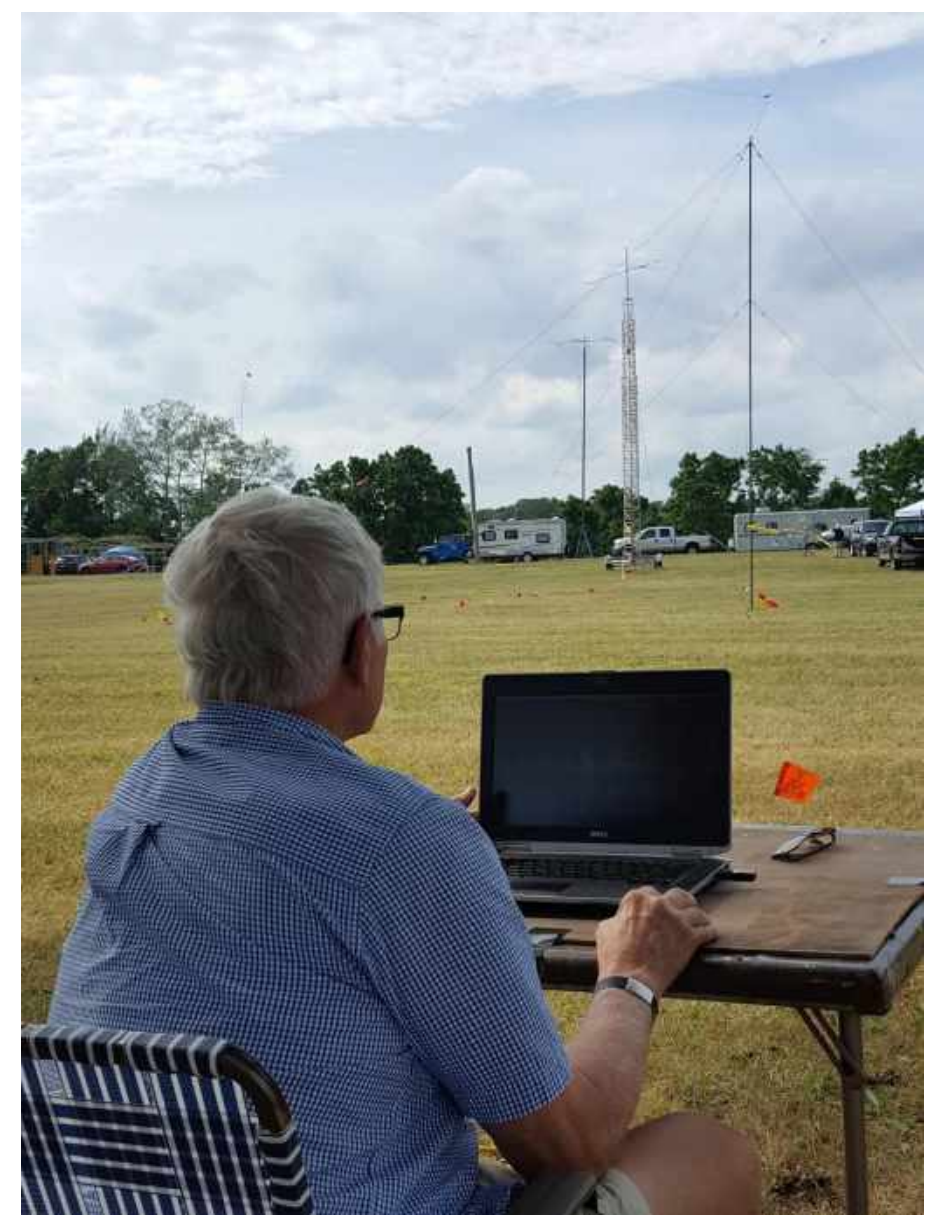

Flex Radio systems [\(https://www.flexradio.com/](https://www.flexradio.com/))

#### Does it work?

•CW? •DIGITAL? •VOICE?

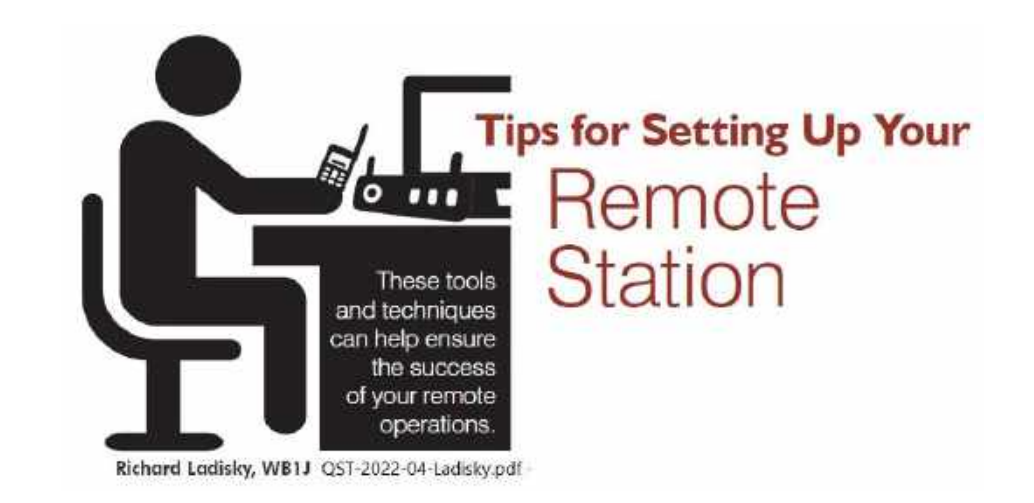

#### *QST-2022-04-Ladisky.pdf By Richard Ladisky, WB1J*

Remote operation can be done from a station that's in another part of your home, or one that's in another country.

#### CW?

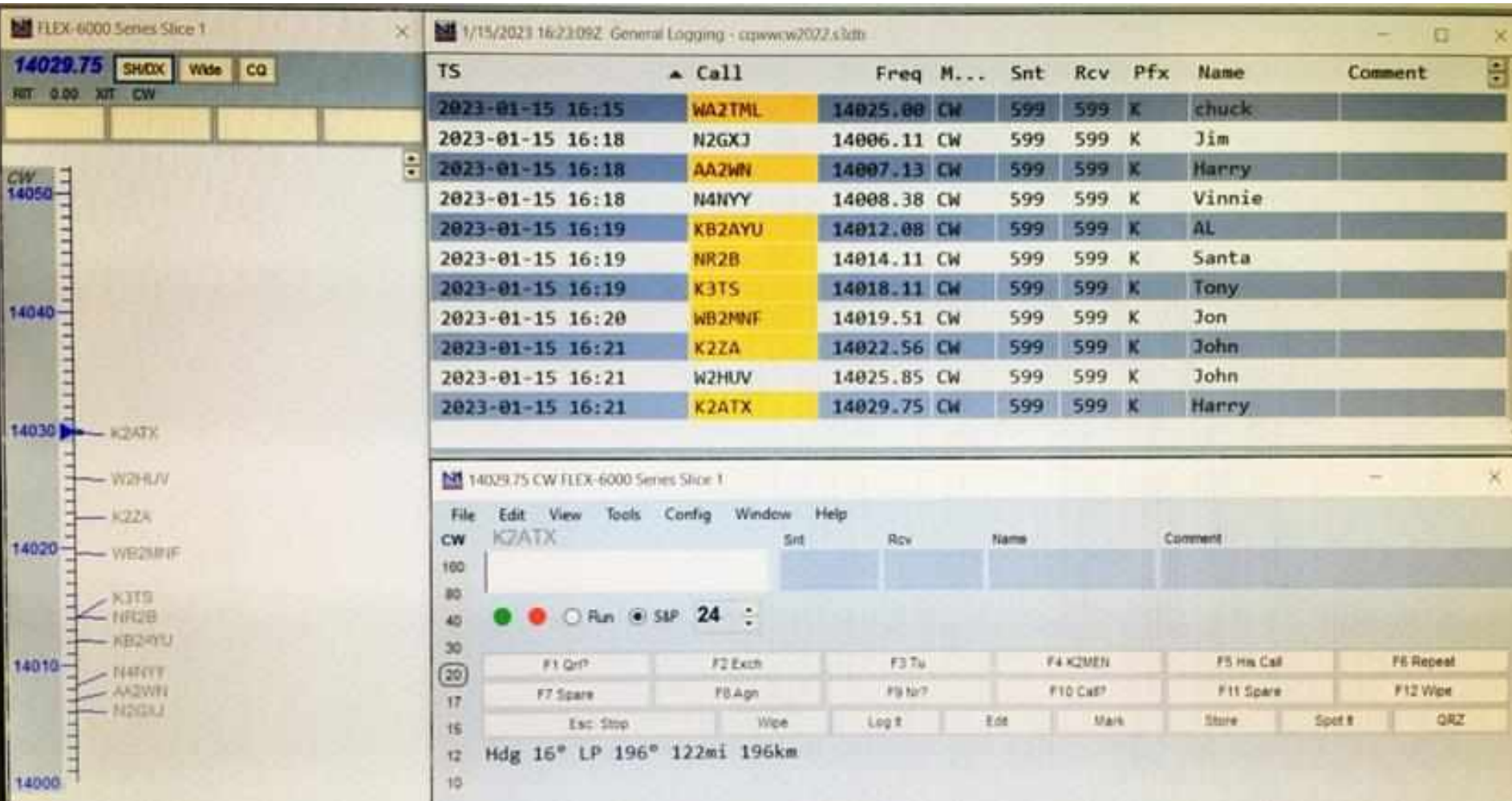

• Yes! CW example with N1MM

Digital?

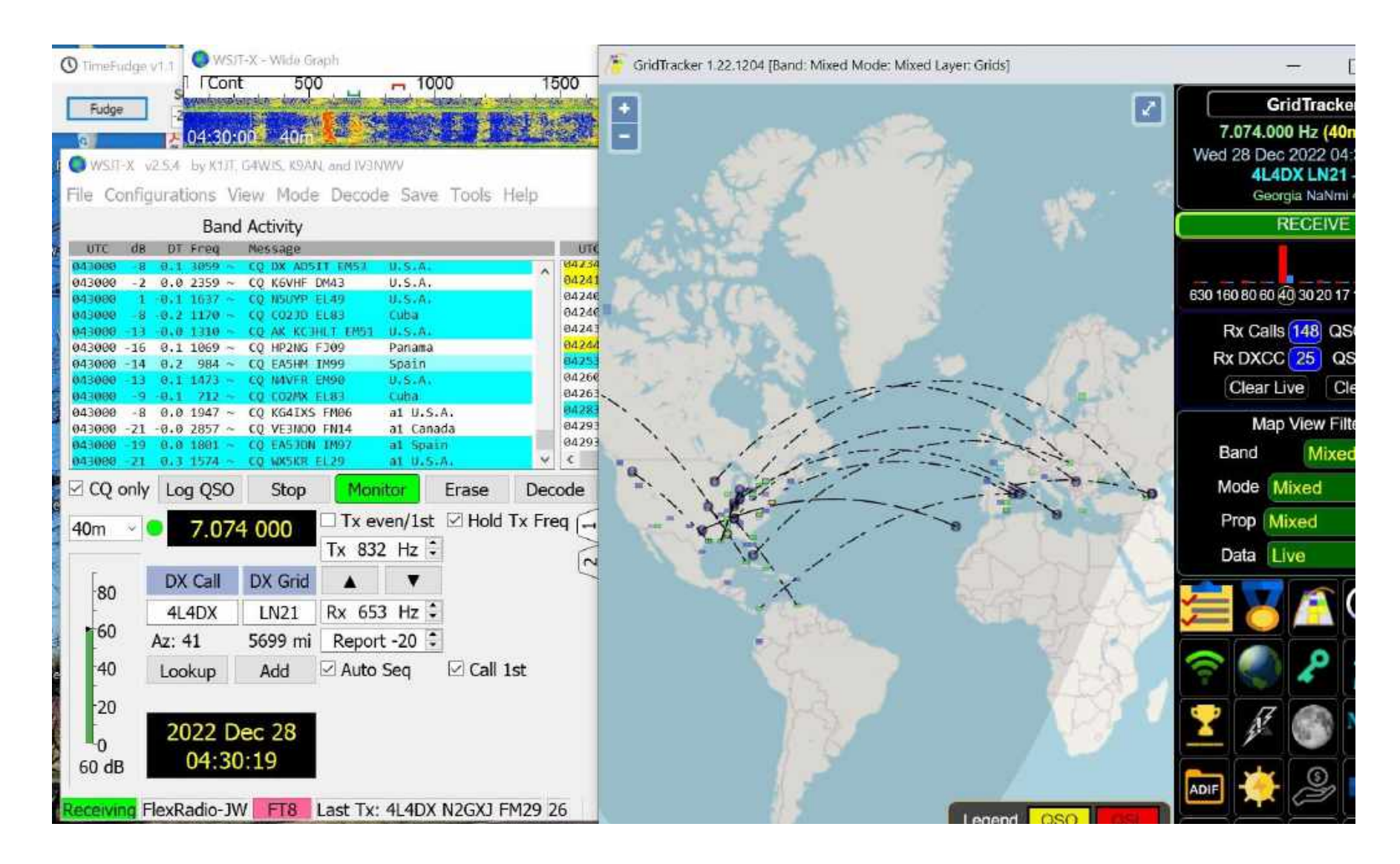

• Yes! FT8 example integrated with WSJT and GridTracker

# Digital?

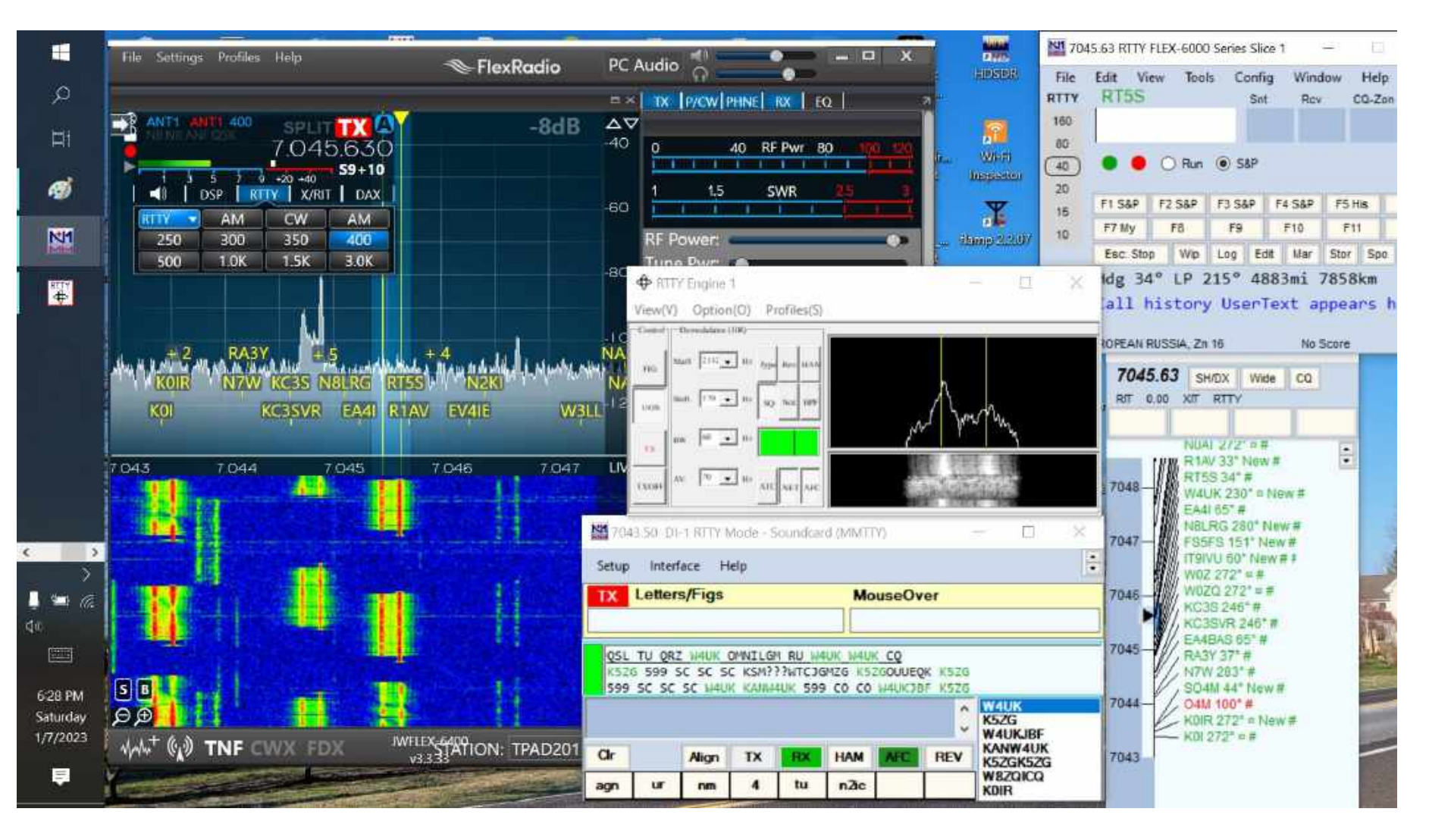

• Yes! RTTY example with N1MM (check out the overlays on waterfall!)

#### Voice?

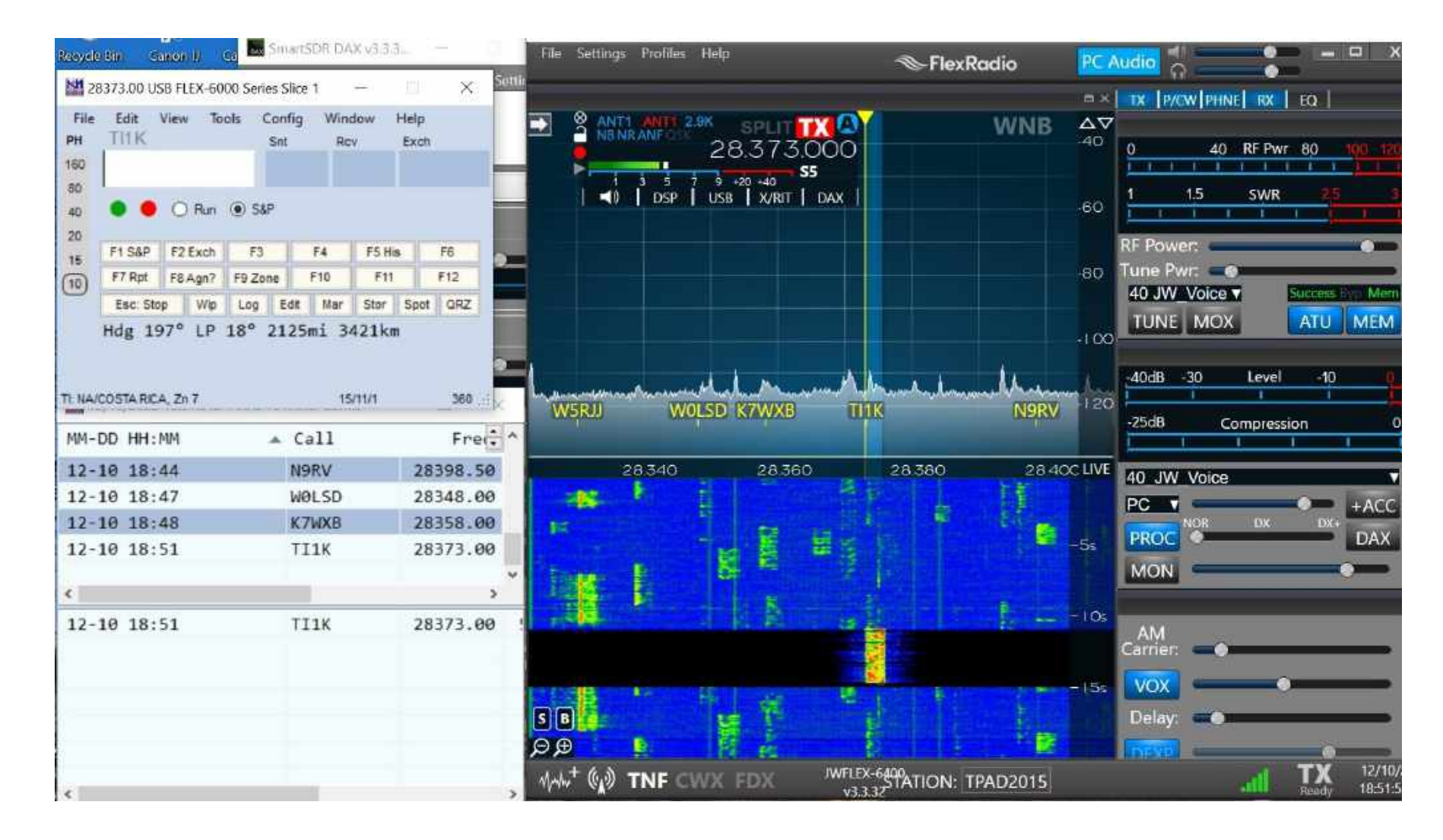

• Yes! USB voice on 10M example with N1MM

# What about operating split?

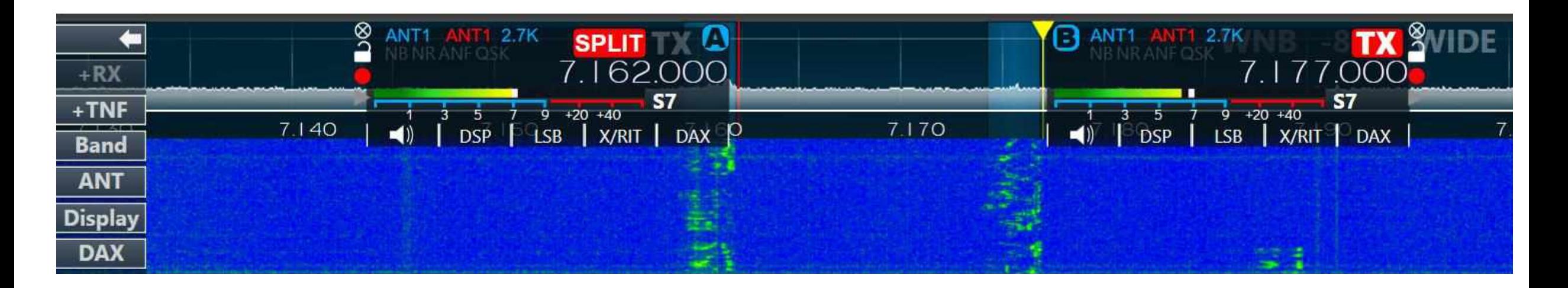

- Yes! Independent multi-slice receivers
	- Enable multiple virtual radios on same radio at same time
- Simple example: operating "split"
	- Single user listens (RX) at one frequency, transmits (TX) at another

## Multi-slice – can get wild!

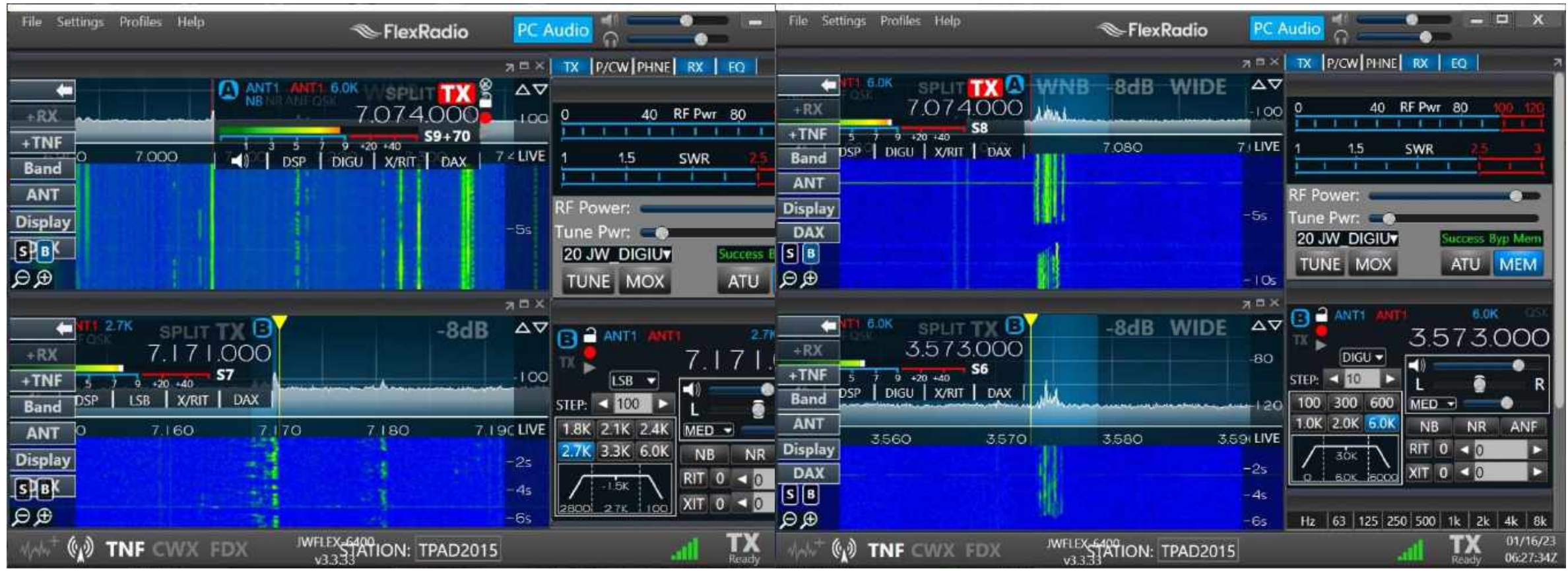

- Same/different modes and/or same/different bands at same time? Yes
- Trick: run multiple copies of wsjt, each on different band at same time……. C:\WSJT\wsjtx\bin\wsjtx.exe C:\WSJT\wsjtx\bin\wsjtx.exe -rig2 name=DAX2 13

#### A real problem

• There's good DX, but the Comfy Couch and TV with the Eagles game on isn't in the radio room What to do?

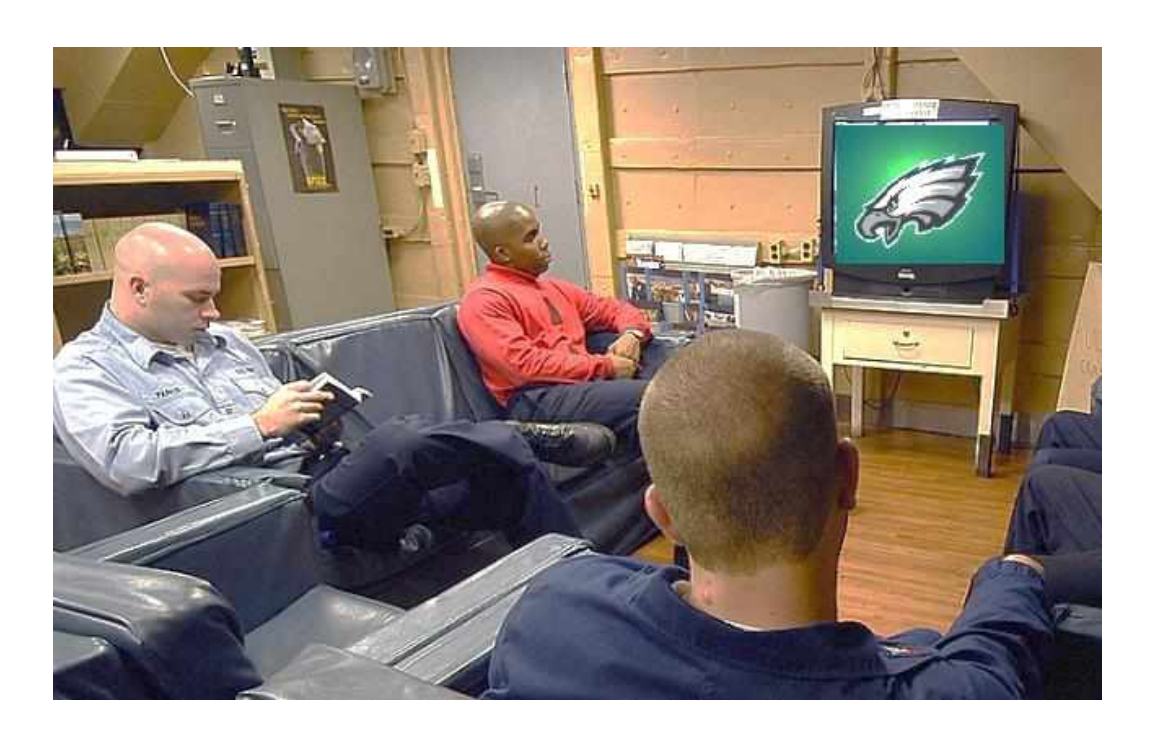

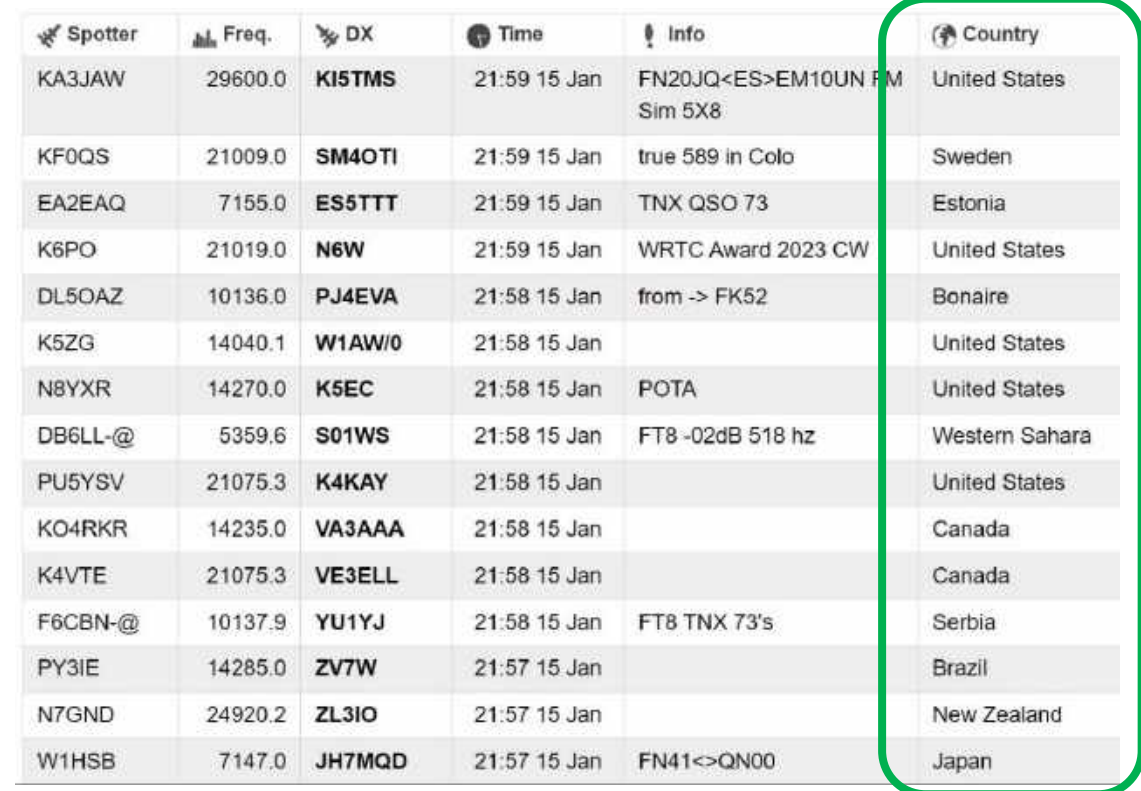

?

<http://dxsummit.fi/#/>

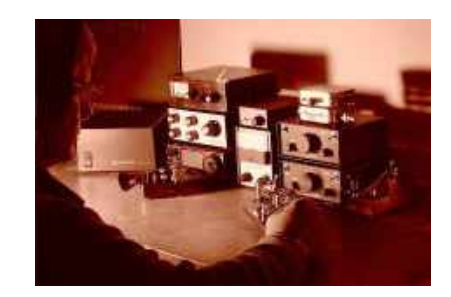

[GCARC-show-us-your-shack](https://gloucestercountyarc.weebly.com/show-us-your-shack.html)

# Remote radio!

Many choices today Borrow someone else's radio

- [Echolink](https://www.echolink.org/) (e.g W2MMD's repeater)
- Free or Subscription/ Pay as you go (e.g. [WebSDR,](http://websdr.org/) [RH](http://www.remotehams.com/), [RHR](https://www.remotehamradio.com/))

Remote your own radio

- [RCForb](http://remotehams.com/) (e.g. W2MMD's HF)
- RemoteRig (e.g. [RRC-1258Mkii](https://www.remoterig.com/wp/?page_id=1051))
- RigPi (e.g. MFJ[-1234C](https://mfjenterprises.com/products/mfj-1234c-rigpi-remote-station-server), [remotetx](https://remotetx.net/))
- [RealVNC,](https://www.realvnc.com/en/) [Skype,](https://www.skype.com/en/) etc
- Flex [Maestro](https://www.flexradio.com/products/maestro-control-console-flex-6000/)

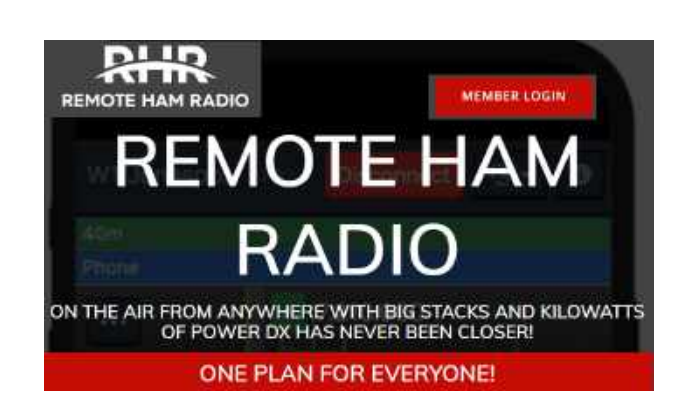

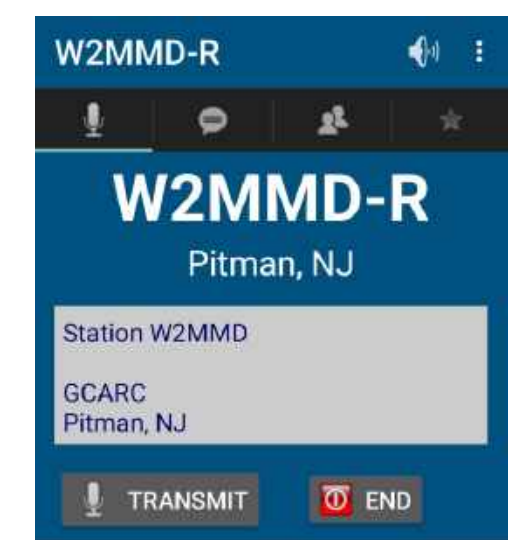

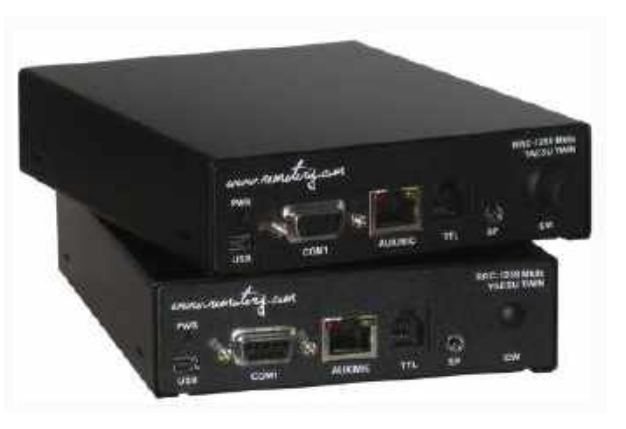

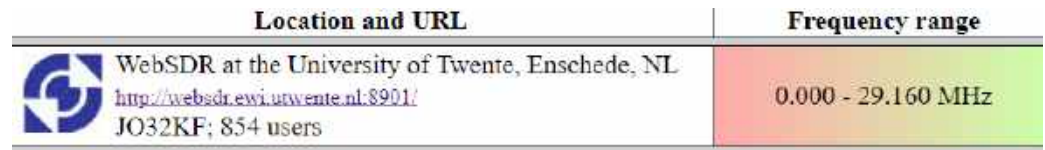

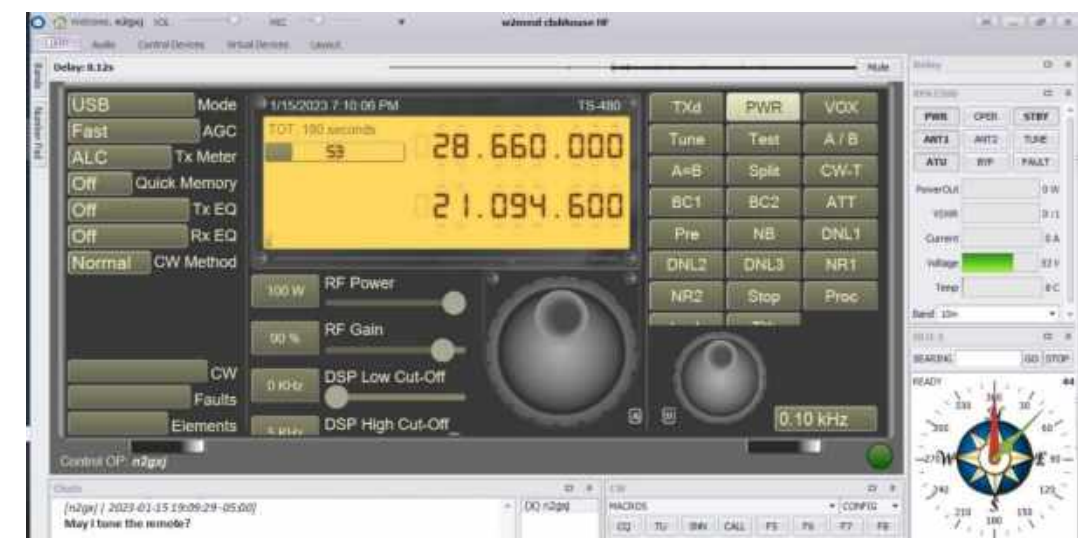

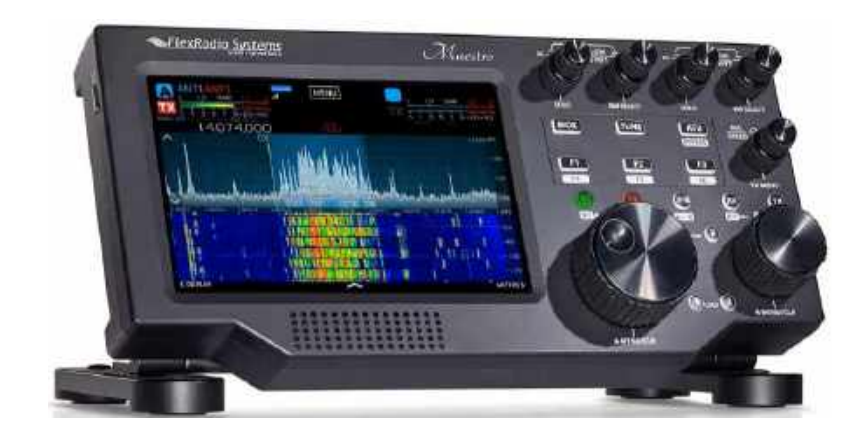

#### Local-remote or distant-remote!

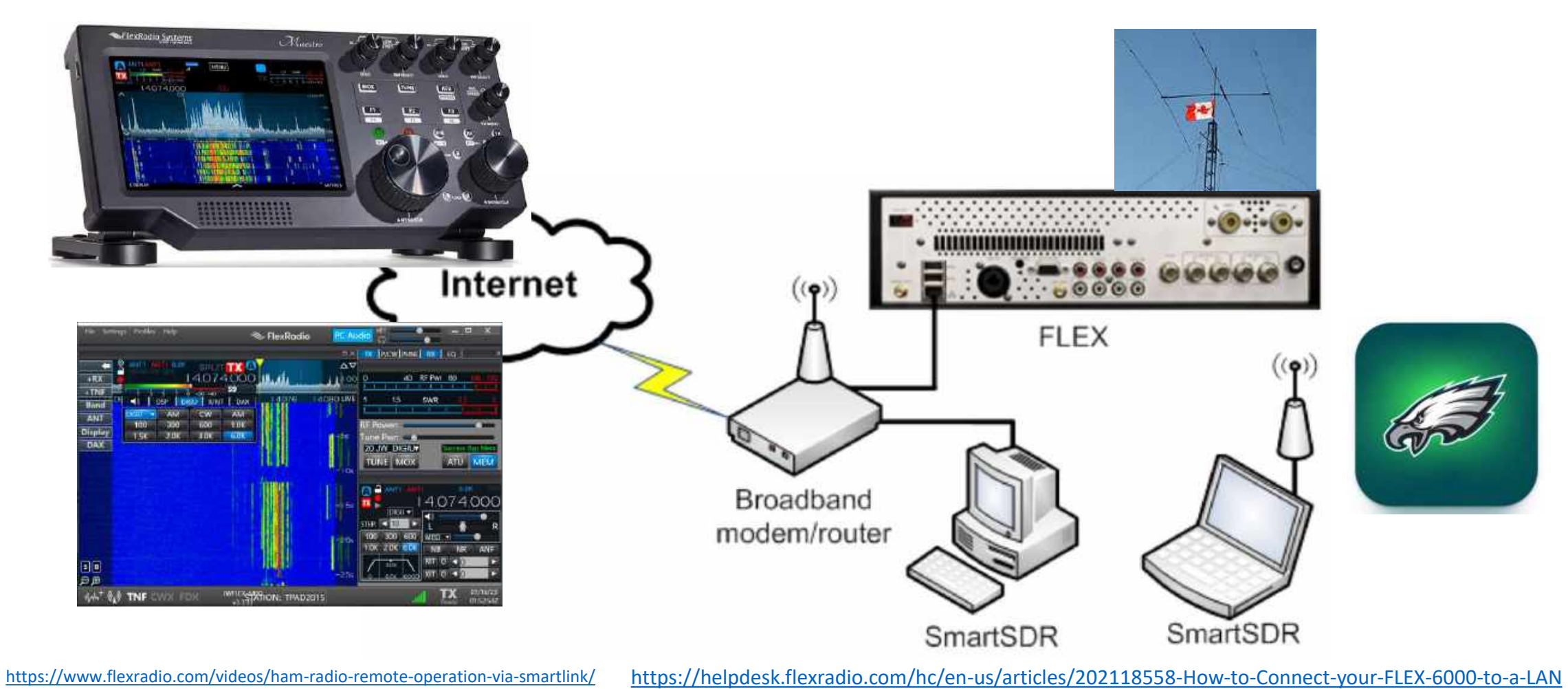

• Share with your friends! Local-Remote or Distant-Remote!

#### Questions? Mike has answers. "Ask Mike"

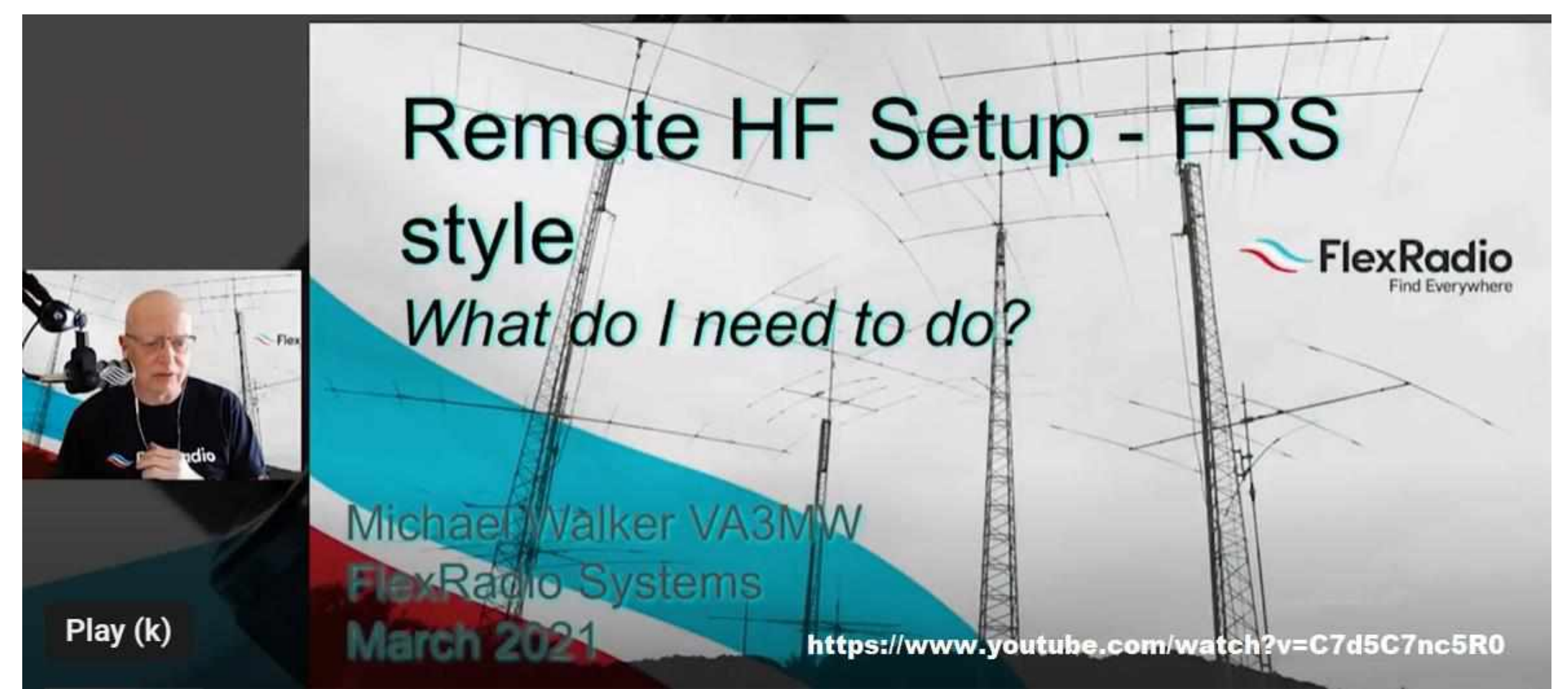

"Ask Mike"

Youtube play lists examples

- [New Users training](https://trk.klclick.com/ls/click?upn=9Sshwz4meG0mDZiZBDn-2F-2BpNzajVZjvsnZjaw3OwOPxt3bIUI6RaaoWhWHdah04sCwFMqULW-2FlQSRKgRRjrxU-2BcbFoS9XE-2F-2Bq1Gl4s5imKSS9DepaCki5LyYa3rpSRO2wo7oFb4426ow9L-2BpCDNAYq7VfIrd29SpIWagBq2exsoaJaNOcVluMfXqn-2BiDAGXPBIivWd4m4MP434yi6-2BSelqUKn9vJzwi7G2IOZKNFMVY23HRvGqBnJWDi6zieLlWwygI4OyWkz-2FiIcqK8N8xYZlfMeD3nBSCx3Lr9xS8XQ2CFcIfKEqlOEeH-2BqJM-2F53UHZRRdZ_AKaxxQhQtUBK1yv-2FERPvlXGb2Wmuz9-2FzLWM3muC21SBVf-2BmZGxGCT-2F-2Fq8D4qMNE3S3kfB8Pqj59OqJmQcy-2F2d8F2ZpKaHwwHG78eG30nvML-2FpTbDBRIaBojGx7k7FLlEuZ2GFZWO-2BI3jTUUzFq2gxC8BWHXWEGpW00sjkmQLIXxxZAg4k3kcJC-2FHEiIhW1ojCV45kgWQgtURvrQGbwz5SgSTRM4-2BEG08S-2Fh8KUQ4J5tBpoyzkJHi1A111Y-2Brj-2B6LyWy9V0e2UCqObO6yTWNnLf51ws0QfUNxccFtfhXAdwRmYJnHUbMVta-2F-2FLL2-2FJC-2FsR3uuR83pVC0rTznxQVCdlOKHkFZTOxUUS9Ew8SkDGRo5Cgh2kzIZesOl-2B-2B6T7dqumbJsNiw8IV5tWAhSdCrfp1XfF3upsi2VGPW8cp-2Fn-2Brk-3D)
- [How to update your radio software](https://trk.klclick.com/ls/click?upn=9Sshwz4meG0mDZiZBDn-2F-2BtDsVOKuI19j8IY825MiMJN3u8ivVBfHHVcMjMhJaSFh3mK6LexloBSJtR-2FPmENOwCp-2F1F45RVISljWrTVwZ9sjCU0m0Aurh8YJ9S32Hq0l07xM6zJU7ciBo-2BLXzxGxDxeexJtHgv6oAGZgk1brMZFqTwKz5FfEoXWMiCOjHkF2NxOCW-2B-2F9mhVaAJH7uKOKI4zWXvK4HkRoMur9gvs7-2BqKpqYwFHxJFRYs6n4pHWHe-2FtKv5dadMdlWmy0KwIS7R2SsMb9qKGot6uDN7ic0oDVyn7XBK6wPhZnTJvTYar-2F4OuS-2FAljfpbynCR8VHHA6dw4bFQ5S6pdRhtJ2Qh8KWIZiiKF2ZvLoXDpfb6GFlTtrmhTRix_AKaxxQhQtUBK1yv-2FERPvlXGb2Wmuz9-2FzLWM3muC21SBVf-2BmZGxGCT-2F-2Fq8D4qMNE3S3kfB8Pqj59OqJmQcy-2F2d8F2ZpKaHwwHG78eG30nvML-2FpTbDBRIaBojGx7k7FLlEuZ2GFZWO-2BI3jTUUzFq2gxC8BWHXWEGpW00sjkmQLIXxxZAg4k3kcJC-2FHEiIhW1ojCV45kgWQgtURvrQGbwz5SgSTRM4-2BEG08S-2Fh8KUQ4J5tBpoyzkJHi1A111Y-2Brj-2B6LueoTYx5rYmZ8dO9wsklytyxPq0dqbcOIfdPbNLevTRI1VxrMxgLpO-2BXf5ZOBh7FLva-2F8dY3jSX07fD0zOuVOHIzGbOEv3YR5Pu9Ga6uh-2FT0pqta-2B3UsN9tbcIxrFB1BCdFhvHotNMGmX2TtCugvsHkdmp-2B3B29rboOsnPYSugKc-3D)
- [Working with Digital Modes](https://trk.klclick.com/ls/click?upn=9Sshwz4meG0mDZiZBDn-2F-2BtDsVOKuI19j8IY825MiMJNJ1X2Gk4OqKRsU4heDMz4THeW8MKgw-2BCqlhvLDvFhtg1yxTYXh3n-2F4xwN1ij9nVsb-2BjFB4INPIla6HhxwuMv2zPVFks5Lm12ouzDHzUc1o4iqe3bEmBBLGStbH3SWchrE4e11ijbdlSK-2B5YwG8HfadCBn0wevCEThPCJ6CeACG0SccHm3iJz5ka-2BrvCNf8VHLPhPLLiBZSTvtsUGCXB1mWO1sl-2FSQkJd2lm0kd3OwCDH6ARm6xDtMutQZVKq4SuUxdqCNaA8h-2BQdXFxwfbFlfYVo7FAdmb9mTwf9M36n68GwfBIFLcBbw7ZeETTvqMUQTB0fNIAv-2BuOtuGbiBOVyg5w78W_AKaxxQhQtUBK1yv-2FERPvlXGb2Wmuz9-2FzLWM3muC21SBVf-2BmZGxGCT-2F-2Fq8D4qMNE3S3kfB8Pqj59OqJmQcy-2F2d8F2ZpKaHwwHG78eG30nvML-2FpTbDBRIaBojGx7k7FLlEuZ2GFZWO-2BI3jTUUzFq2gxC8BWHXWEGpW00sjkmQLIXxxZAg4k3kcJC-2FHEiIhW1ojCV45kgWQgtURvrQGbwz5SgSTRM4-2BEG08S-2Fh8KUQ4J5tBpoyzkJHi1A111Y-2Brj-2B6LIRHcy4hQLyMon3USc9m2qtx5ht9s5XovnjtTJZTq5q6hMaR3n1CWzqPnr9nmhbUgkUTDURTLg7aA7UiUndU4ee10tZ2Mw3nHDxtV9OfBt-2Fjz-2BS6I5Fk0h7isqwKKLcYGkk3I17UBfZhcocVzjPmGBtWBmiuP4C2vCyEt3d5KO5s-3D)
- [Microphones and Headsets](https://trk.klclick.com/ls/click?upn=9Sshwz4meG0mDZiZBDn-2F-2BtDsVOKuI19j8IY825MiMJNnVP4XCY3fPdAAZSsTirmQzV4gHE2sKP48lcvcLLqQGfATZz5DlVHA5pKIh2Xv87qXHvu7SUgH1BcslY59KqUnnDrDSXI1MfyiulNE3XATnvIzwxN8M7RTcgEYgijSDaT6TqBz02JiWtoxuMV7iQK3waFyC0hK-2BbXbIBTVoetaHtQ4sjAQvRiz0k6mXzii3FQM2dH0q5Cj3OJw1cMgQ0XKV0LmH0vLKfjP9bDeQcWdwGy9UdF67f-2FT9FQYzecB3IBNTu3jaCi9NHEbkCISbKJMj-2BiIbtkAuzLw6aNAjWFOMXFAPtzAqLOILb0QWMvBzXIM2GrMxSST5CrF1ggQoh93vYte_AKaxxQhQtUBK1yv-2FERPvlXGb2Wmuz9-2FzLWM3muC21SBVf-2BmZGxGCT-2F-2Fq8D4qMNE3S3kfB8Pqj59OqJmQcy-2F2d8F2ZpKaHwwHG78eG30nvML-2FpTbDBRIaBojGx7k7FLlEuZ2GFZWO-2BI3jTUUzFq2gxC8BWHXWEGpW00sjkmQLIXxxZAg4k3kcJC-2FHEiIhW1ojCV45kgWQgtURvrQGbwz5SgSTRM4-2BEG08S-2Fh8KUQ4J5tBpoyzkJHi1A111Y-2Brj-2B6LZSdsNLIBQ53GQltOGUZVh7bTQIDql0AzjhTqEa0FYA-2BDhAulDZEid20JltOfN2sSdipU0Wku92r27MOAbHYa5Qi0boKXFgY3IYNXwyIx1k3-2BdLV8kXSC77fIxApvgw4WTG6pmy-2BGqQxvWRNfbLTO1XfP307A9yDviqUJiaaNELI-3D)
- [Remote Operating](https://trk.klclick.com/ls/click?upn=9Sshwz4meG0mDZiZBDn-2F-2BtDsVOKuI19j8IY825MiMJMgVRzyYA4u-2Bhng8LO92evrD4d-2BjKKFkLo0f16iUz-2FJvnI3yHI496-2BKNyYA3aL9kvlDYegqPf0aIabMoMoP9DBSFqqySxjfngUtC0vwLR8BTSrqwdQhgvCaw9ft3D0qWwUzCJZ7YB-2FYdm8l-2FrfK64JarGsywdm6dlQKgKZC9-2ByoUovdMW4-2FWk19dAvGGyW05scSMp5eeCiTEjM5lwhjUTz599u-2BIJUQHfPqqMCz7HK9XI3TnucJAWLCijquhRQUiCEV0wZFvEScMakCcWzA0OLEB1IcL6QQXoI7J7hXBrFrtGCq-2Fl0mmjPKIMrvN1VFSrEKq9XGy52PMpaN1WJo-2BwnVaXmV_AKaxxQhQtUBK1yv-2FERPvlXGb2Wmuz9-2FzLWM3muC21SBVf-2BmZGxGCT-2F-2Fq8D4qMNE3S3kfB8Pqj59OqJmQcy-2F2d8F2ZpKaHwwHG78eG30nvML-2FpTbDBRIaBojGx7k7FLlEuZ2GFZWO-2BI3jTUUzFq2gxC8BWHXWEGpW00sjkmQLIXxxZAg4k3kcJC-2FHEiIhW1ojCV45kgWQgtURvrQGbwz5SgSTRM4-2BEG08S-2Fh8KUQ4J5tBpoyzkJHi1A111Y-2Brj-2B6LfF1yBSAyWSJyc6FdRROoy4mE68l13sSDKdArvujbI1ZMXLq6T7xaDr4QRNSHsknSbcrszc-2FKnCvgzZHFW-2F7aM50Pk8CGaN1KYliI5iRMLWhxQmF13Aws9-2FqZJneY27syl5JMXfTHs1dijsgsuTchv7ly8dPs4l31o-2FqqE2mhBao-3D)

And generally <https://www.flexradio.com/videos/>

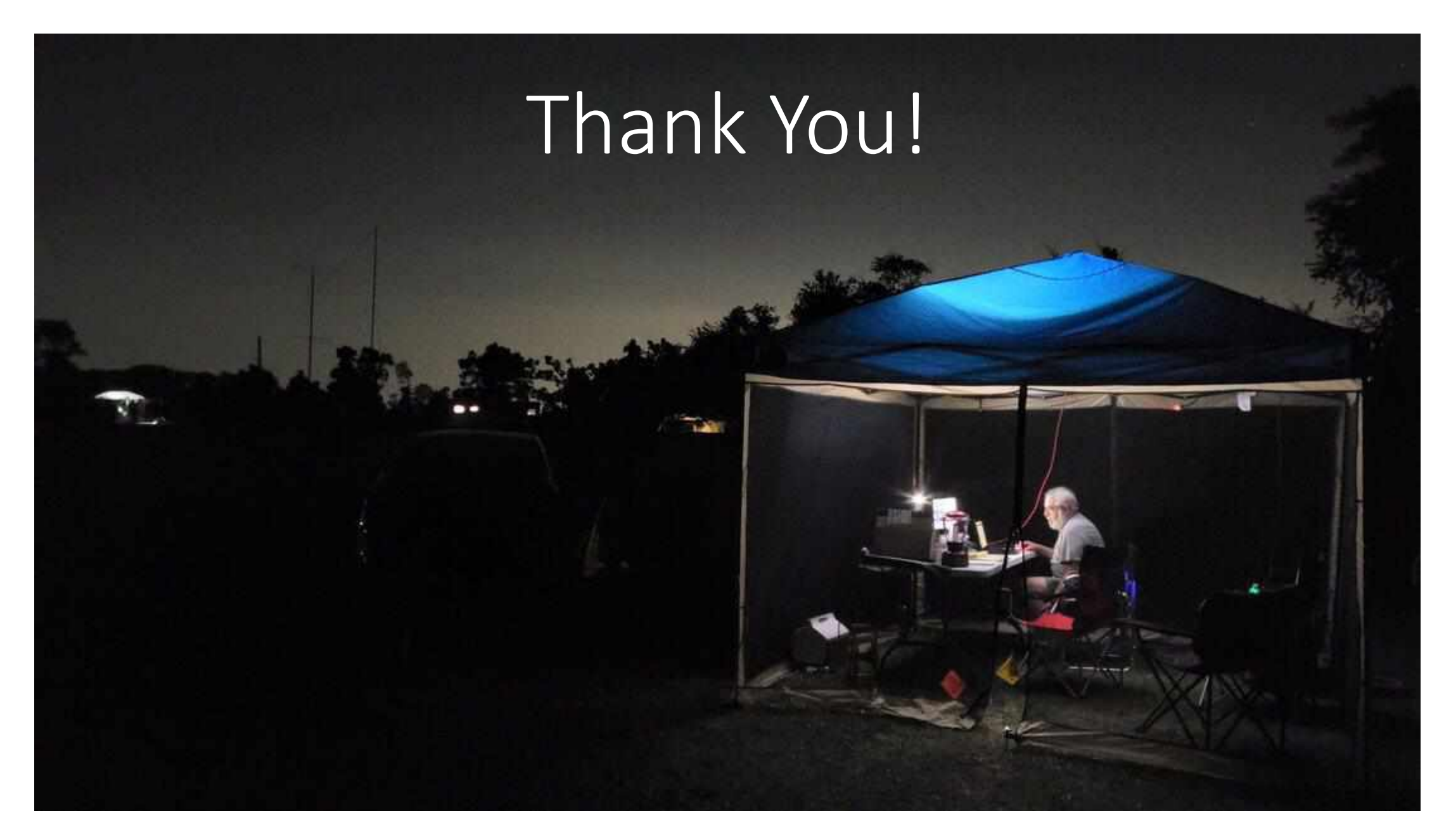

# Backup slides

## Flex Physical Interfaces

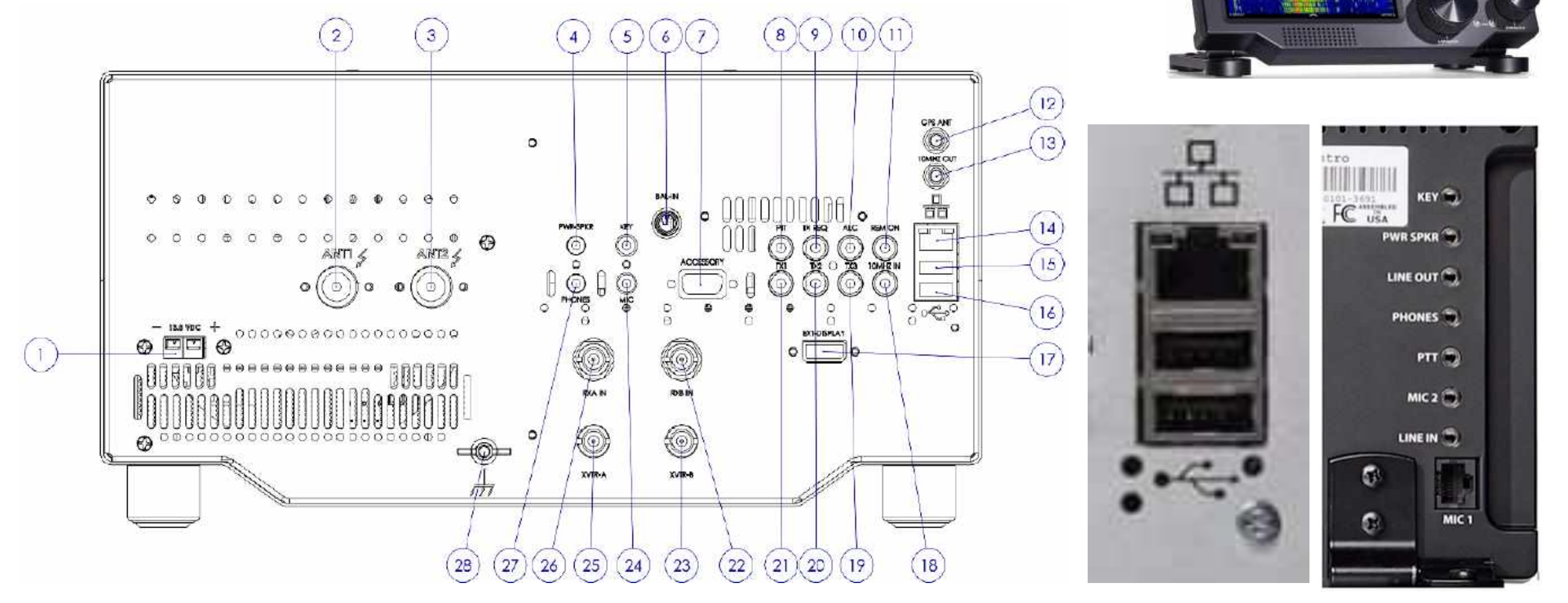

#### Transverters?

The Source for Down East Microwave VHF/UHF Transverters, Amplifiers, and Accessories The New 5-Band VHF/UHF Transverter ,,,,,,, \*\*\*\*\*\*\*\*\*\*\*\*\*\*\*\* m 60 TX1, 2 or 3 to PTT Tranverter 28Mhz to 144Mhz -XVTR to IF In (and out) at 28Mhz

• Yes! Can do that

Q5 SIGNAL

## Flex CAT and DAX and USB I/O configurations

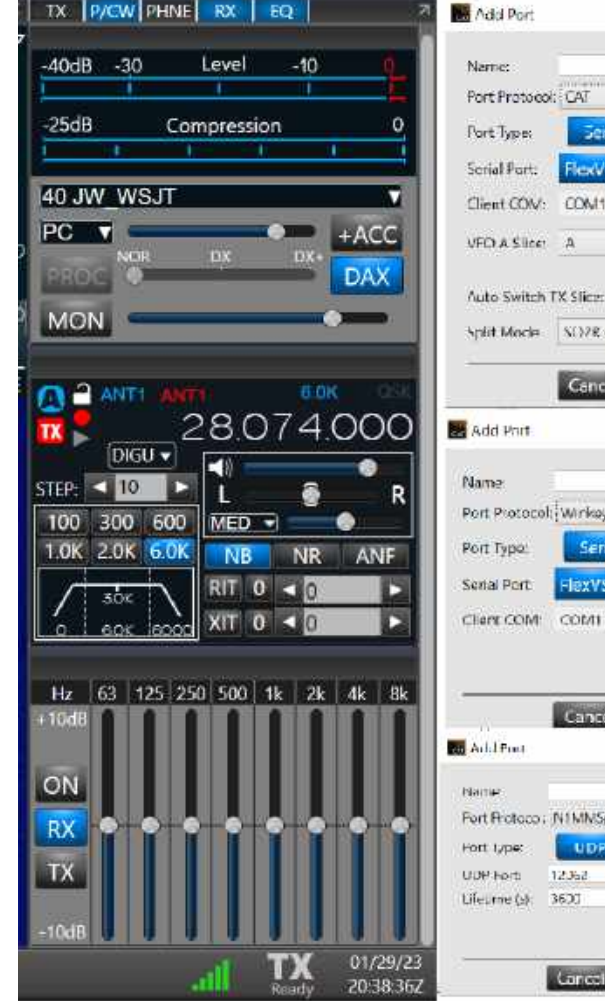

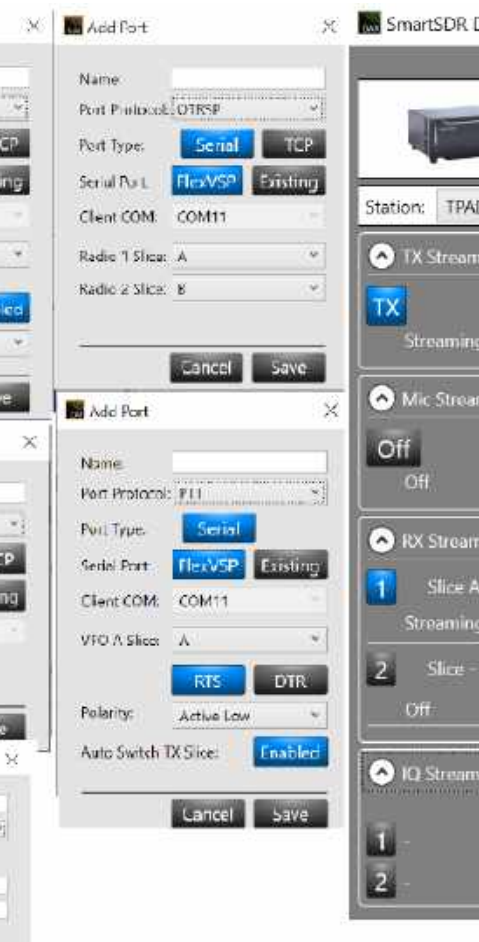

(nomal)

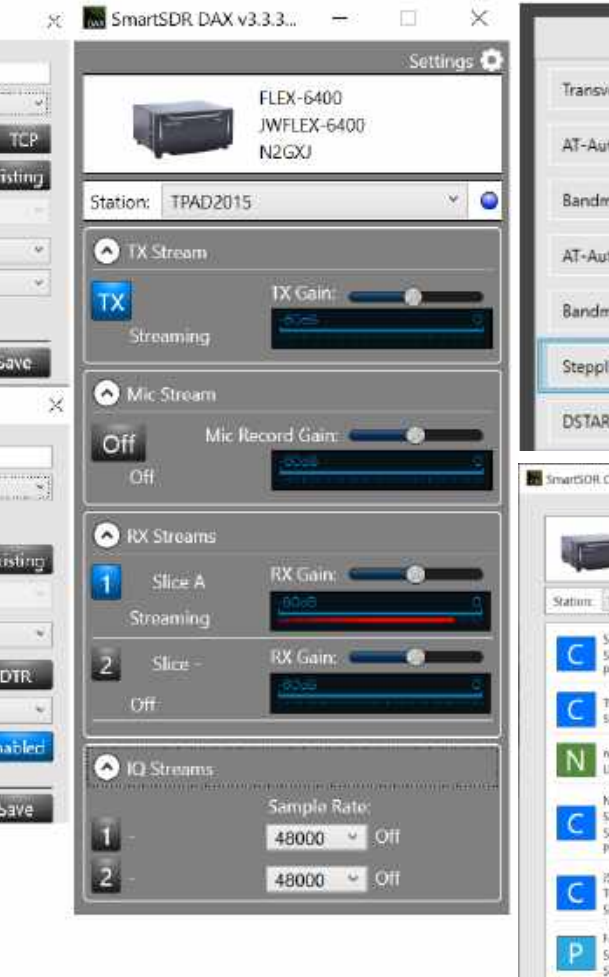

 $\sum_{i=1}^{n}$ 

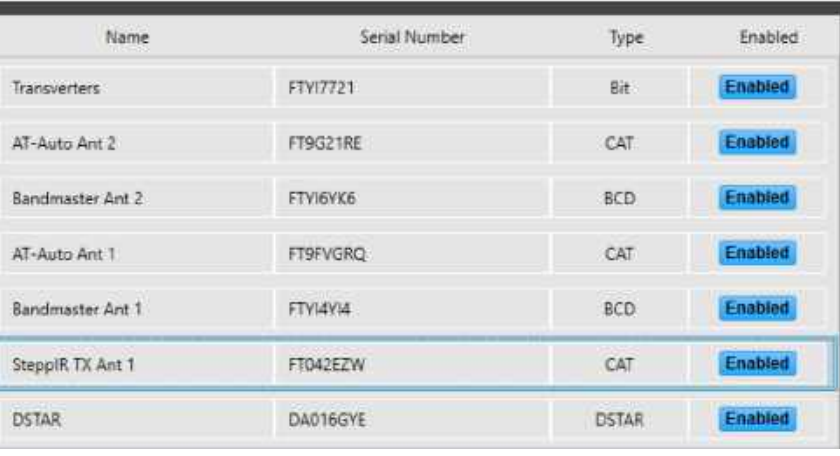

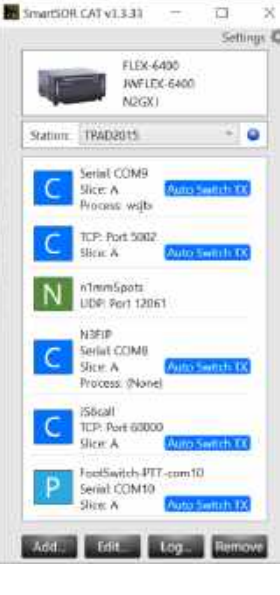

#### USB: CAT, BIT, BCD, LDPA, &specialty (e.g. DSTAR) CAT: Radio sends freq info via RS232/DB9 Cat cable

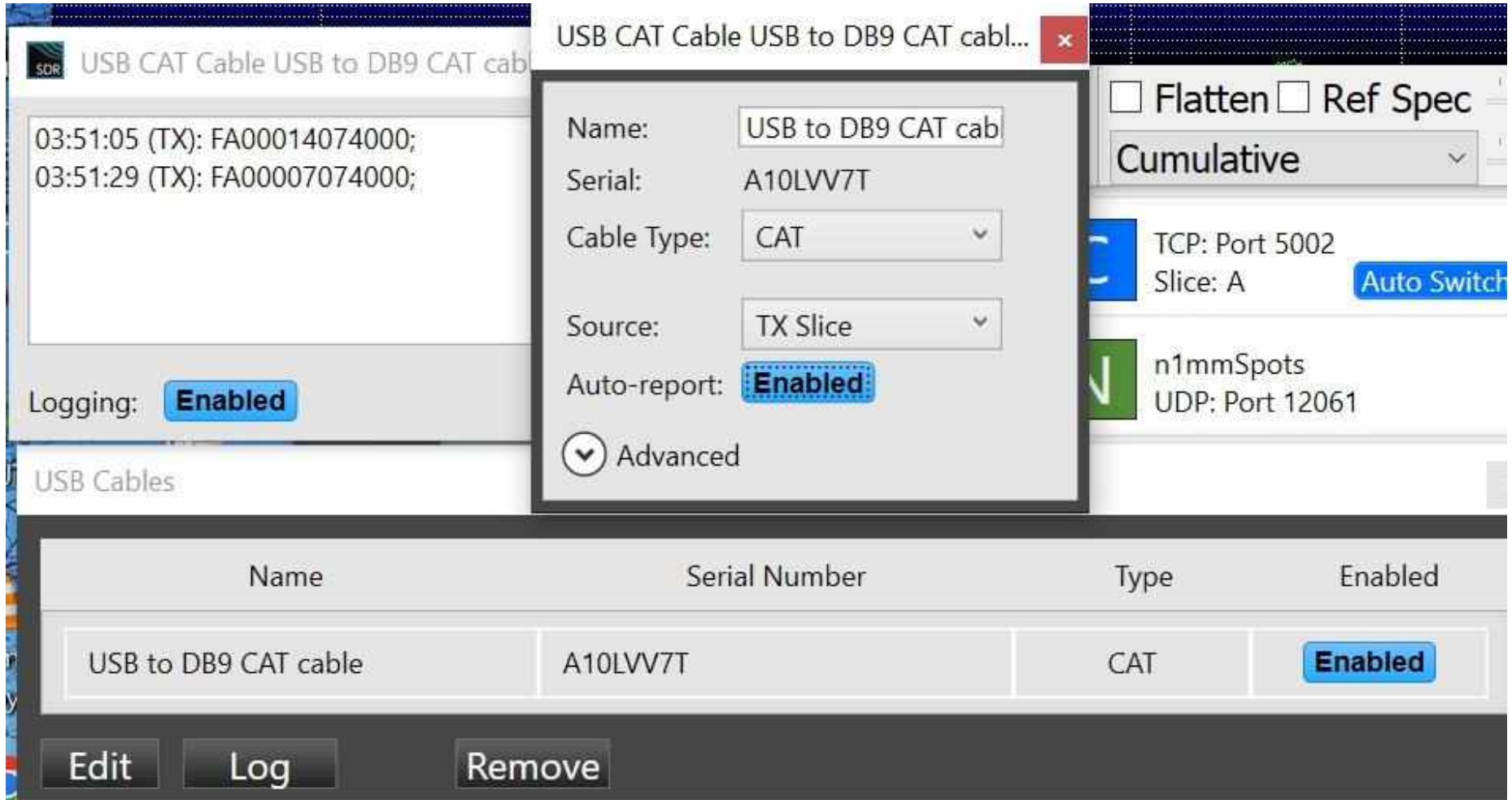